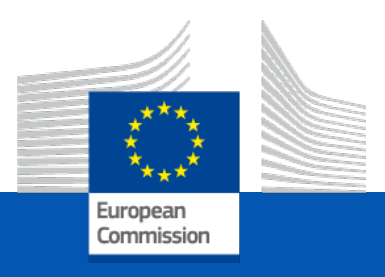

# Financial corporations and interest rates

# Correction of the exercise

**UNECE-EFTA Workshop on Financial Accounts Brussels, 9 – 11 October 2023**

### **Exercise**

#### **INTEREST**

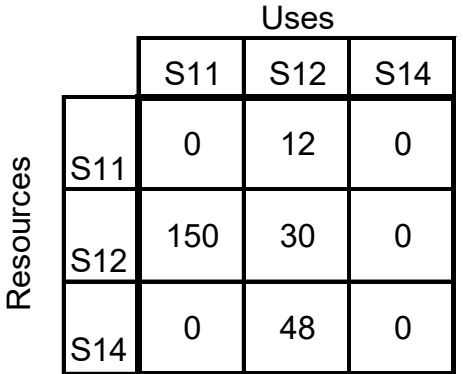

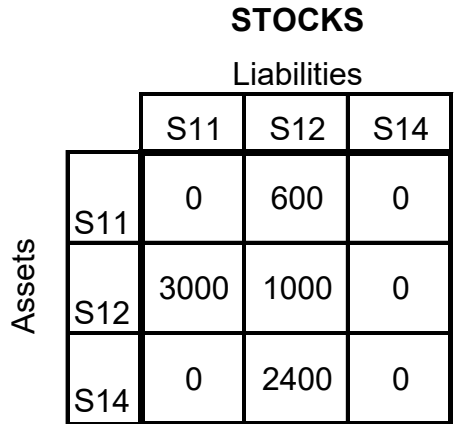

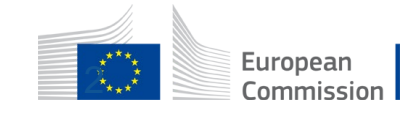

### **Exercise**

- Calculate the Reference Rate
- Calculate FISIM on loans
- Calculate FISIM on deposits

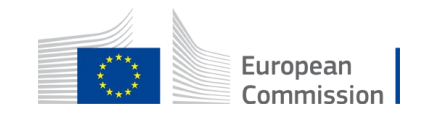

### **Example**

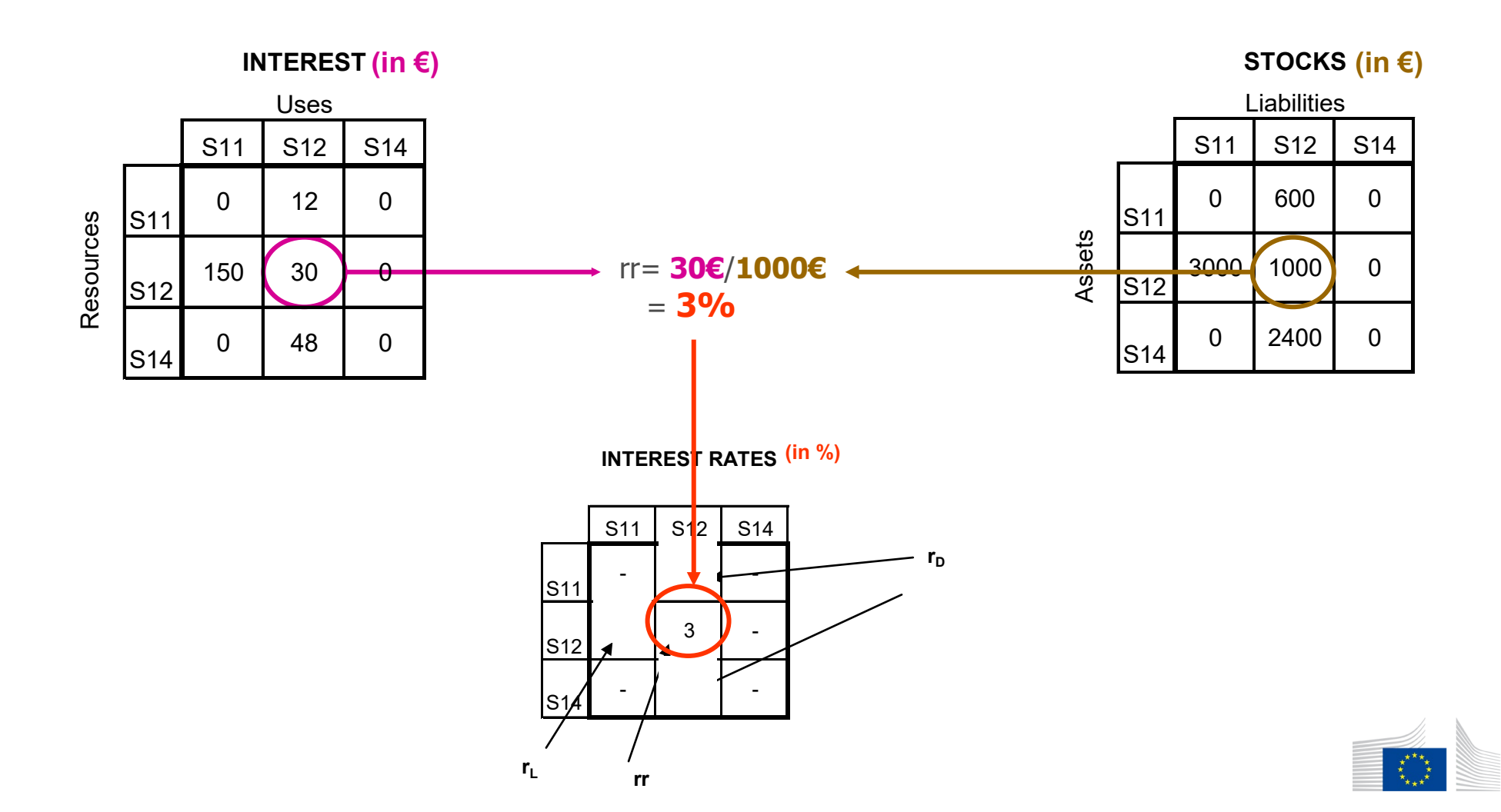

European Commission

## Example

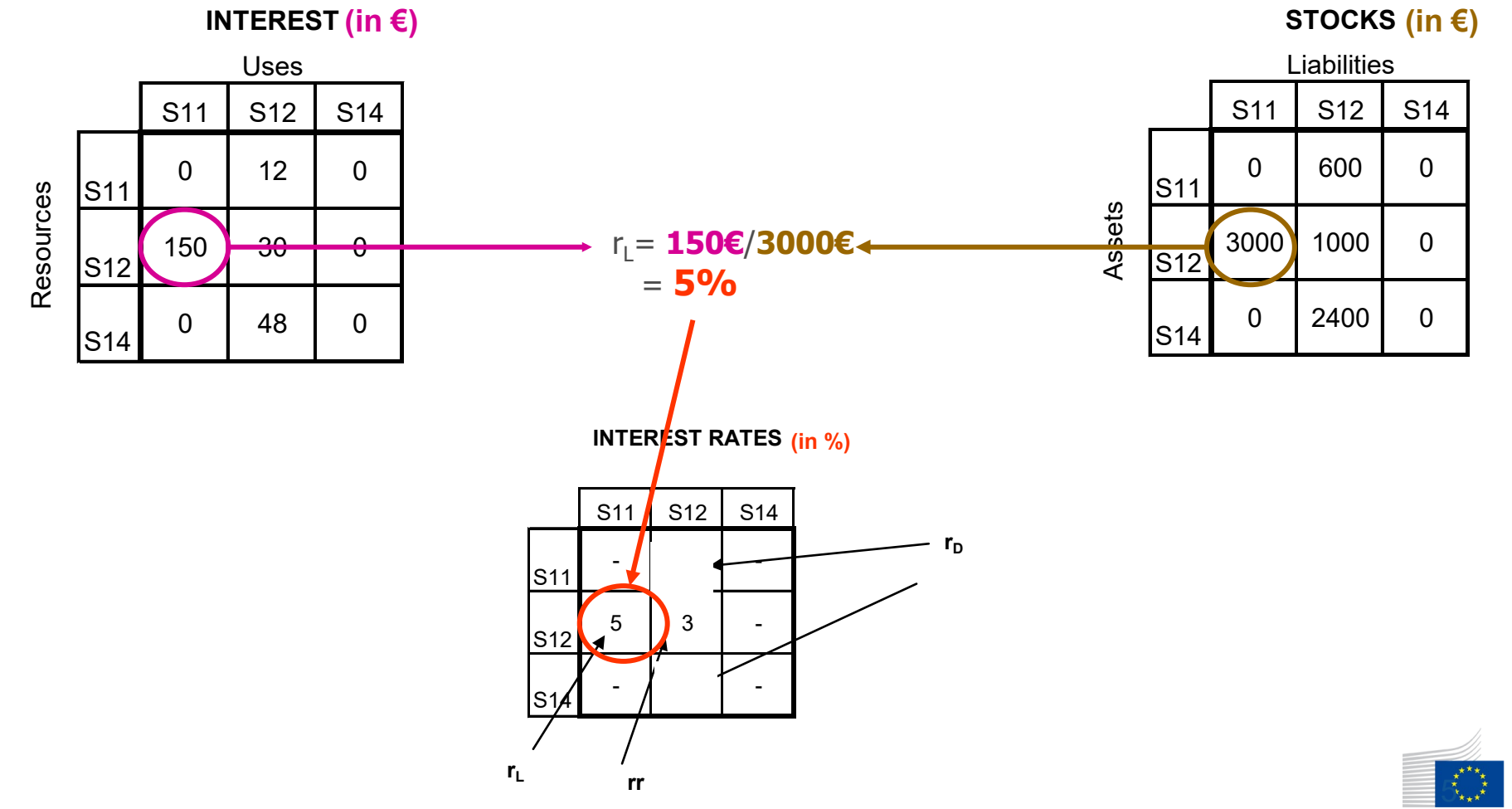

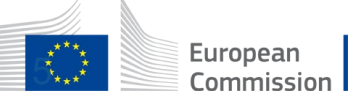

## Example

#### **INTEREST** (in €)

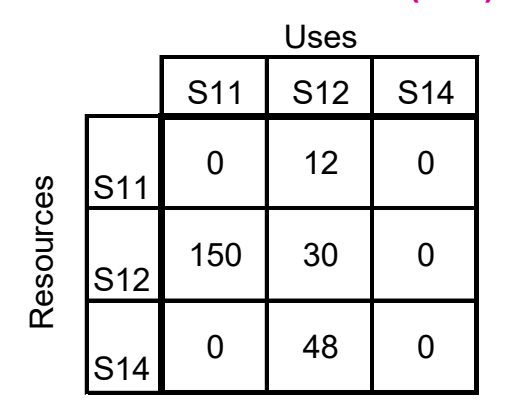

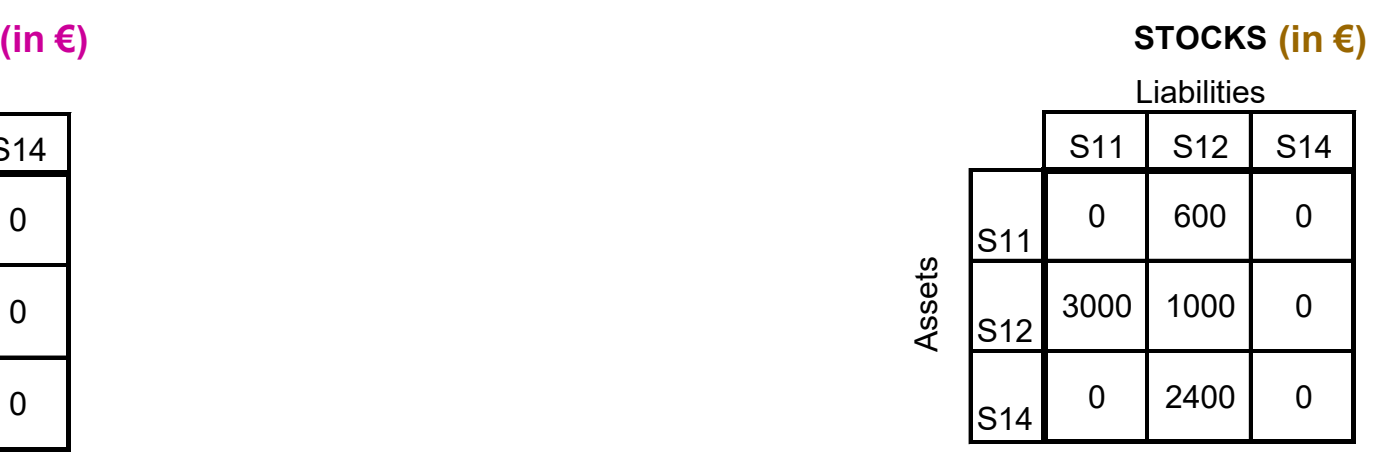

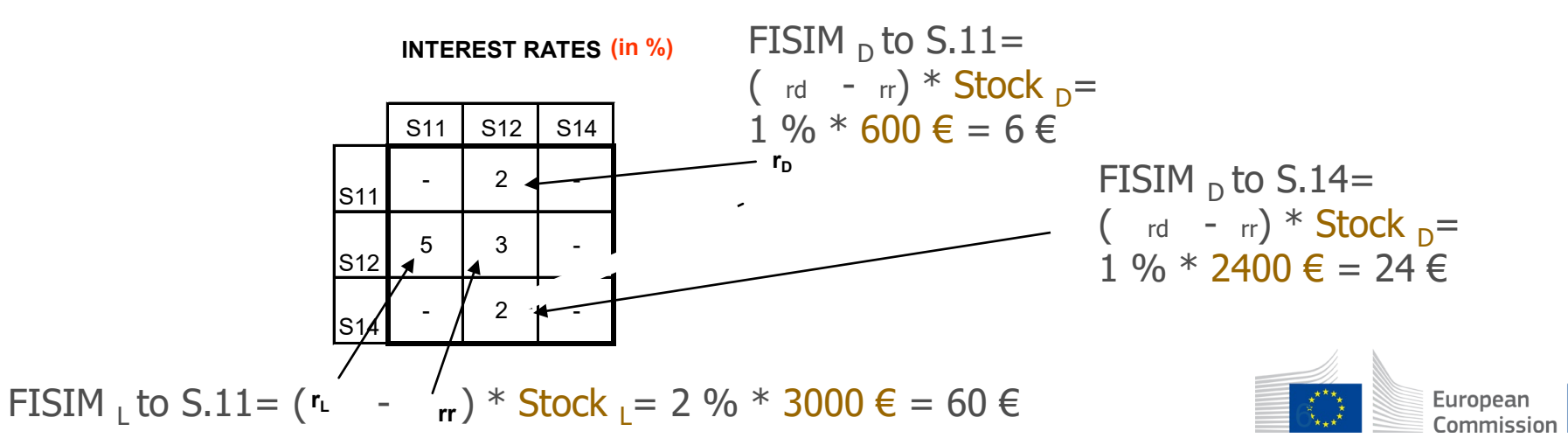

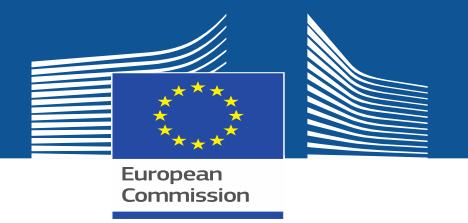

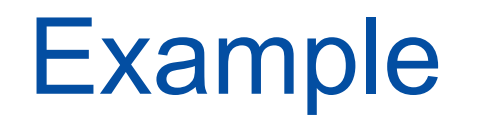

Solution to the example above:

### $FISIM<sub>L</sub> = 60 \text{ } \in \text{to non-financial enterprise (S11)}$

 $FISIM_D = 24 \in \text{to households (S14)}$ 

7

 $FISIM_D = 6 \in \mathfrak{t}$  to non-financial enterprise (S11)

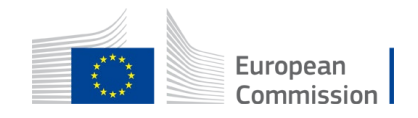